Proceso de CUV de mercado Abierto Individual en Vivienda Usada en el envío de Avalúo Electrónico

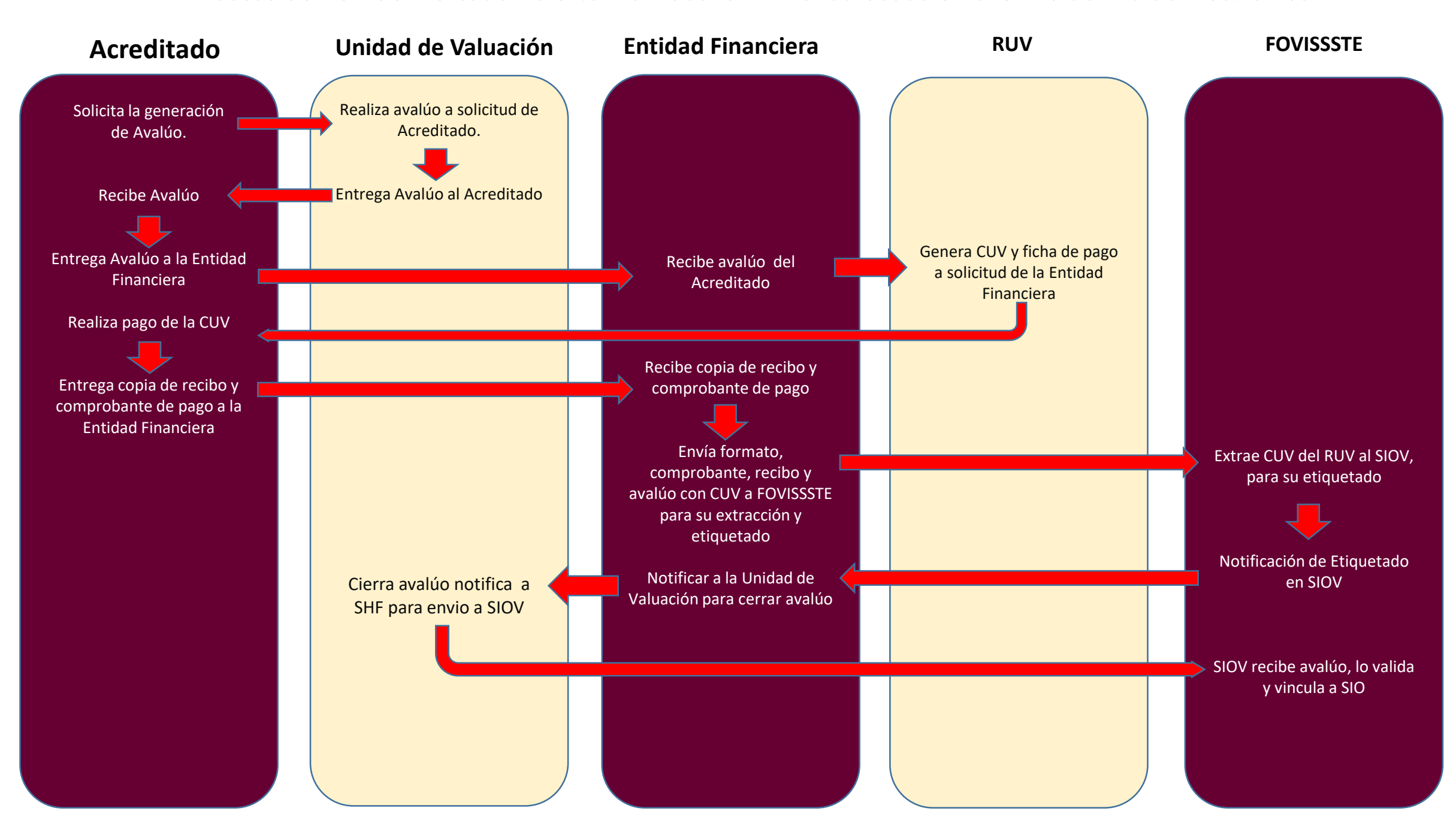